## **CS10 With-Computer Final SOLUTIONS**

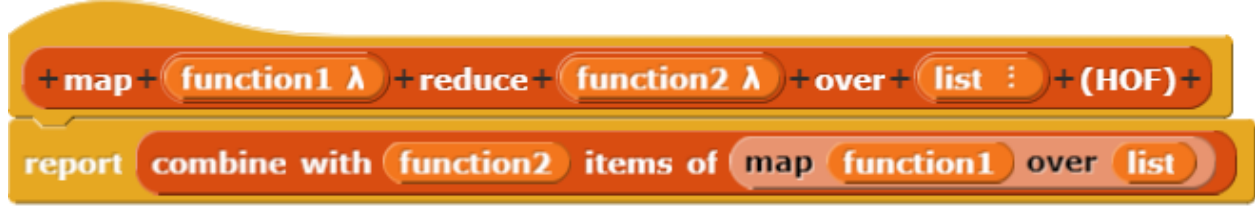

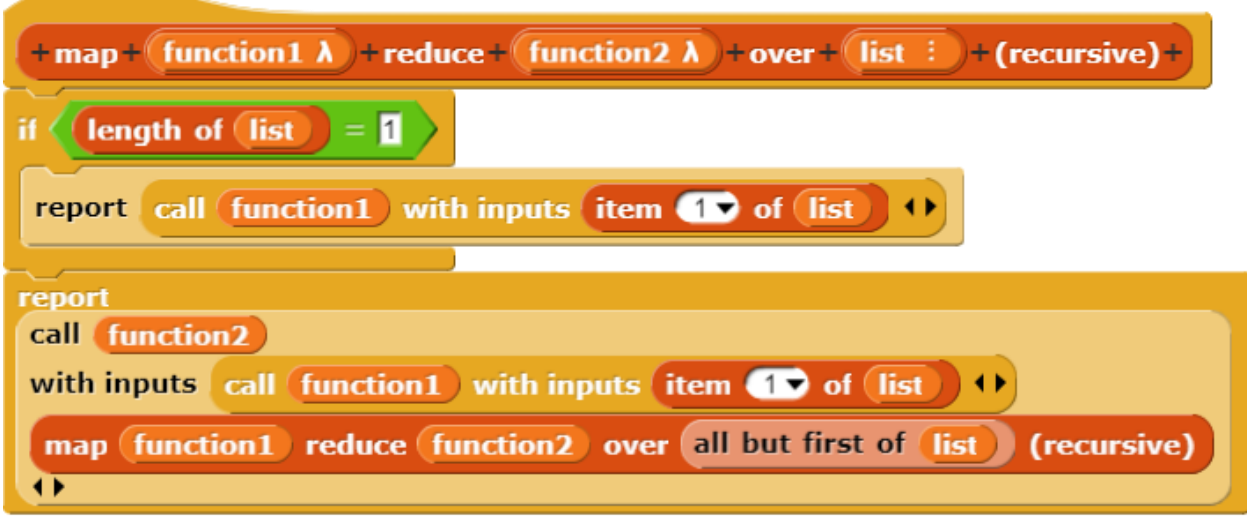

```
#Section 1
def starts_with_same_letter(sequence):
      words = sequence.split()
      letter\_dict = \{\}for word in words:
             if word[0] in letter_dict:
                    if word not in letter_dict[word[0]]:
                          letter_dict[word[0]] = letter_dict[word[0]] + [word]
             else:
                    letter_dict[word[0]] = [word]
      max len = max([len(1st) for lst in letter dict.values()])
      for lst in letter_dict.values():
             if len(lst) == max len:return lst
#Alternate solution
def starts_with_same_letter_v2(sequence):
```

```
words = sequence.split()
```

```
letter dict = {}}
```
for word in words:

if word[0] in letter dict:

if word not in letter\_dict[word[0]]:

letter\_dict[word[0]] = letter\_dict[word[0]] + [word]

else:

```
letter dict[word[0]] = [word]
```

```
return max(letter_dict.values(), key=lambda lst: len(lst))
```